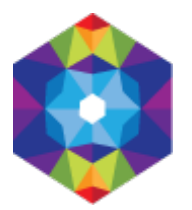

## **[Na wakacje pobierz aplikację!](https://kujawsko-pomorskie.travel/pl/aktualnosci/na-wakacje-pobierz-aplikacje-0)**

**"Paszport od kuchni" to 11. edycja Kujawsko-Pomorskiego Paszportu Turystycznego.** Jak zawsze proponujemy zwiedzanie popularnych atrakcji i mało znanych zakamarków **Kujawsko-Pomorskich Konstelacji dobrych miejsc**. Tym razem dodaliśmy jednak coś specjalnego dla koneserów regionalnych smaków i zwyczajnych łasuchów :) Z aplikacją dotrą do miejsc, w których powstają słoneczne miody, powidła i soki, słynna gęsina, dania z ryb, wyborne sery kozie i twarogi od szczęśliwych krów… Do tego dopełniające całości trunki (dla kierowców polecamy wodę mineralną). Naszym zdaniem kulinarne zdobycze z odwiedzanych miejsc to najlepsza pamiątka z podróży.

Niezmiennie, pretekstem do wyruszenia w trasę jest dziedzictwo kulturowe, osobliwości natury i urokliwe krajobrazy naszych Konstelacji: Kujaw, Pałuk, Borów Tucholskich, Doliny Dolnej Wisły i Pojezierza Brodnickiego… Mamy nadzieję, że przyprawione szczyptą smaku wakacyjne wyprawy pozwolą nasycić wszystkie zmysły!

Nasza aplikacja przyda się jako przewodnik w terenie, przepustka do przygody oraz zapis trasy (by mieć co wspominać). Zwiedzający mogą brać udział w grach terenowych (questach) i zbierać punkty. Gwarantujemy dobrą zabawę a przy odrobinie szczęścia można będzie wygrać jeden z voucherów na pobyt w Konstelacjach dobrych miejsc, ufundowany przez Kujawsko-Pomorską Organizację Turystyczną (współfinansowanie: Krajowa Sieć Obszarów Wiejskich).

Choć miejsca kulinarne nie są punktowane w paszportowym rankingu – dla uczestników naszej wakacyjnej zabawy mamy bonusy w postaci rabatów na regionalne produkty i usługi.

Do zobaczenia na szlaku, przy stole lub pikniku na kocyku :)

POBIERZ APLIKACJĘ

- [Google Play](https://play.google.com/store/apps/details?id=pl.amistad.treespot.kujawskoPomorskie) 
	- [App Store](https://apps.apple.com/pl/app/id1524066511)

TRASY ZWIEDZANIA . TURYSTYCZNE HITY i zakaMARKI . KULINARIA

## PASZPORT od k**ichni**

KUJAWSKO-POMORSKIE KONSTELACJE DOBRYCH MIEJSC

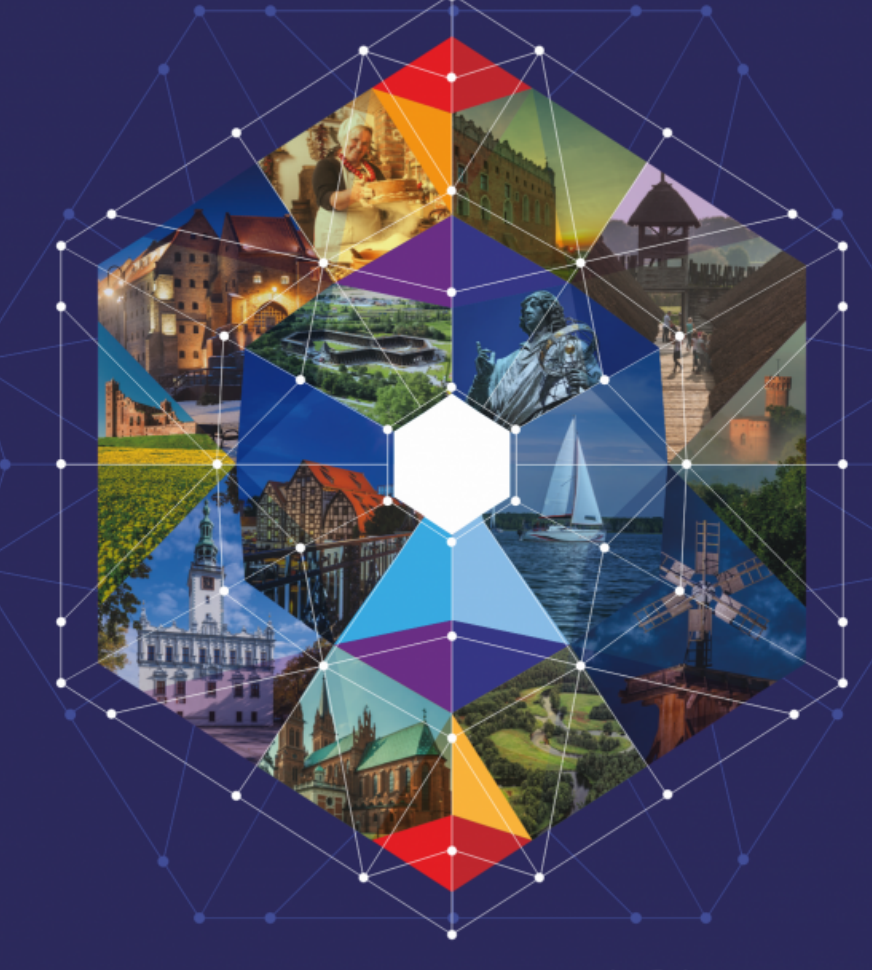

## na wakacje pobierz APLIKACJĘ!

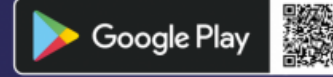

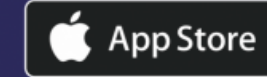

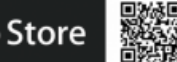

WWW.PASZPORT.KUJAWSKO-POMORSKIE.TRAVEL

ZWIEDZAJ REGION · ZBIERAJ PUNKTY · ZDOBYWAJ NAGRODY

**adres strony:** https://kujawsko-pomorskie.travel/pl/aktualnosci/na-wakacje-pobierz-aplikacje-0